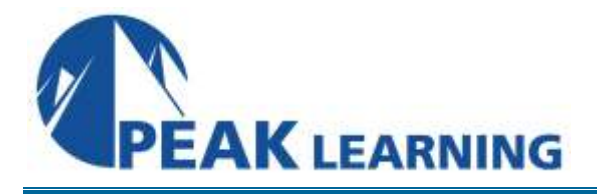

# **Introduction to PHP Training** (4 Day)

# **Course Description**

In this PHP training course, students will learn to create database-driven websites using PHP and MySQL or the database of their choice.

# **Class Goals**

- Learn how PHP works.
- Learn the basic syntax of PHP.
- Learn to create dynamic interactive pages with PHP.
- Learn to manipulate files with PHP.
- Learn to work with arrays in PHP.
- Learn to validate forms with PHP.
- Learn to write functions in PHP.
- Learn to manipulate and manage database data with PHP.
- Learn to authenticate users with PHP.
- Learn to manage sessions with PHP.
- Learn to work with the MDB2 package.
- Learn advanced form validation with regular expressions.
- Learn to send email with PHP.

# **Course Outline**

#### **PHP Basics**

How PHP Works The php.ini File Basic PHP Syntax Variables First PHP Script PHP Operators Creating Dynamic Pages Passing Variables via the Query String

# **Flow Control**

Conditional Processing Working with Conditions Loops Working with Loops

#### **Arrays**

Enumerated Arrays Working with Enumerated Arrays Associative Arrays Working with Associative Arrays Two-dimensional Arrays Array Manipulation Functions

# **PHP and HTML Forms**

HTML Forms Processing Form Input

# **String Manipulation**

Formatting Strings Working with String Manipulation Functions Magic Quotes

# **Reusing Code and Writing Functions**

Including Files Adding a Header and Footer User Functions Form Processing Form Validation and Presentation Functions

# **Managing Data**

Querying a Database Inserting Records

# **MDB2**

Advantages and Disadvantages of MDB2 Using MDB2 Creating a Customer Report

# **Authentication with PHP and SQL**

A Database-less Login Form Authenticating Users

# **Regular Expressions**

Perl-compatible Regular Expression **Functions** Regular Expression Syntax Form Validation Functions with Regular **Expressions** 

# **Session Control and Cookies**

**Sessions** Cookies Authentication with Session Control

# **Sending Email with PHP**

mail() **PHPMailer** Sending a Password by Email

# **File System Management**

Opening a File Reading from a File Writing to a File Writing to a File File Locking Uploading Files via an HTML Form Getting File Information More File Functions Directory Functions Creating a Resume Management Page